## SRI KRISHNA INSTITUTE OF TECHNOLOGY, BANGALORE-90

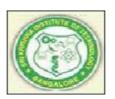

#### LABORATORY PLAN

## Academic Year 2019-20

| B E – Civil Engineering                |
|----------------------------------------|
| 7                                      |
| 15CVL77                                |
| Computer Aided Detailing of Structures |
| 02 / 2-0-0                             |
| 40                                     |
| MOHAN K T                              |
|                                        |

Academic Evaluation and Monitoring Cell

#29, Hesaragatta Main Road, Chimney Hills Chikkabanavara Post Bangalore-560090 PH-080-23821488/23821315 www.Skit.org, Email: skitprinci1@gmail.com

## INSTRUCTIONS TO TEACHERS

- Classroom / Lab activity shall be started after taking attendance.
- Attendance shall only be signed in the classroom by students.
- Three hours attendance should be given to each Lab.
- Use only Blue or Black Pen to fill the attendance.
- Attendance shall be updated on-line & status discussed in DUGC.
- No attendance should be added to late comers.
- Modification of any attendance, over writings, etc is strictly prohibited.
- Updated register is to be brought to every academic review meeting as per the COE.

# Table of Contents

| Computer Aided Detailing of Structures                            | 1  |
|-------------------------------------------------------------------|----|
| A. LABORATORY INFORMATION                                         | 4  |
| 1. Laboratory Overview                                            | -  |
| 2. Laboratory Content                                             | -  |
| 3. Laboratory Material                                            |    |
| 4. Laboratory Prerequisites:                                      |    |
| 5. Content for Placement, Profession, HE and GATE                 |    |
| B. Laboratory Instructions                                        |    |
| 1. General Instructions                                           |    |
| 2. Laboratory Specific Instructions                               |    |
| C. OBE PARÁMETERS                                                 |    |
| 1. Laboratory Outcomes                                            |    |
| 2. Laboratory Applications                                        |    |
| 3. Mapping And Justification                                      |    |
| 4. Articulation Matrix                                            | 8  |
| 5. Curricular Gap and Experiments                                 | 9  |
| 6. Experiments Beyond Syllabus                                    |    |
| D. COURSE ASSESSMENT                                              | 10 |
| 1. Laboratory Coverage                                            |    |
| 2. Continuous Internal Assessment (CIA)                           | 10 |
| E. EXPERIMENTS                                                    | 11 |
| Experiment 01: Detailing of RC Beams                              | 11 |
| Experiment 02 : Detailing of RC Slabs                             | 12 |
| Experiment 03 : Detailing of RC Staircase                         | 12 |
| Experiment 04 : Detailing of RC Cantilever retaining wall         |    |
| Experiment 05 : Detailing of RC Counter fort retaining wall       |    |
| Experiment 06 : Detailing of RC Water tank                        |    |
| Experiment 07: Detailing of steel structural members              |    |
| Experiment 08: Detailing of steel lacings and battens             |    |
| Experiment 09: Detailing of steel gusseted bases and column bases | 17 |
| Experiment 10 : Detailing of steel roof truss                     |    |
| Experiment 11: Detailing of steel beams with bolted and welded    |    |
| Experiment 12 : Detailing of steel gantry girder                  |    |
| F. Content to Experiment Outcomes                                 |    |
| 1. TLPA Parameters                                                |    |
| 2. Concepts and Outcomes:                                         | 21 |

Note: Remove "Table of Content" before including in CP Book Each Laboratory Plan shall be printed and made into a book with cover page Blooms Level in all sections match with A.2, only if you plan to teach / learn at higher levels

### A. LABORATORY INFORMATION

#### 1. Laboratory Overview

| Degree:              | B. E                                   | Program        | CIVIL       |
|----------------------|----------------------------------------|----------------|-------------|
| Year / Semester :    | 4 / 7th                                | Academic Year: | 2019-20     |
| Course Title:        | Computer Aided Detailing of Structures | Course Code:   | 15CVL77     |
| Credit / L-T-P:      | 02/ 2-0-0                              | SEE Duration:  | 180 Minutes |
| Total Contact Hours: | 40 Hrs                                 | SEE Marks:     | 80 Marks    |
| CIA Marks:           | 20                                     | Assignment     |             |
| Course Plan Author:  | MOHAN K T                              | Sign           | Dt:         |
| Checked By:          | SHIVAPRASAD D G                        | Sign           | Dt:         |

## 2. Laboratory Content

| Exp | Title of the Experiments                                                               | Lab<br>Hours | Concept   | Blooms<br>Level |
|-----|----------------------------------------------------------------------------------------|--------------|-----------|-----------------|
| 1   | Detailing of RC simply supported beam, cantilever beam and continuous beam             | 03           | Detailing | L6              |
| 2   | Detailing of RC one way slab, two way and one-way continuous slab.                     | 03           | Detailing | L6              |
| 3   | Detailing of RC Doglegged Staircase.                                                   | 03           | Detailing | L6              |
| 4   | Detailing of RC Cantilever Retaining wall.                                             | 03           | Detailing | L6              |
| 5   | Detailing of RC Counter Fort Retaining wall.                                           | 03           | Detailing | L6              |
| 6   | Detailing of RC circular water tank and rectangular water tank.                        | 03           | Detailing | L6              |
| 7   | Detailing of beam to beam beam to column by bolted and welded connections.             | 03           | Detailing | L6              |
| 8   | Detailing of Steel built-up columns with lacing's and battens.                         | 03           | Detailing | L6              |
| 9   | Detailing of Steel column bases and gusseted bases with bolted and welded connections. | 03           | Detailing | L6              |
| 10  | Detailing of Steel roof truss – welded and bolted.                                     | 03           | Detailing | L6              |
| 11  | Detailing of Steel beams with bolted and welded.                                       | 03           | Detailing | L6              |
| 12  | Detailing of Steel gantry girder.                                                      | 03           | Detailing | L6              |

#### 3. Laboratory Material

Books & other material as recommended by university (A, B) and additional resources used by Laboratory teacher (C).

| Expt.   | Details                                                                                                    | Expt. in book | Availability     |
|---------|----------------------------------------------------------------------------------------------------|---------------|------------------|
| Α       | Text books (Title, Authors, Edition, Publisher, Year.)                                                                                                   | -             | -                |
| 1-11    | N Krishna Raju , "Structural Design and Drawing of Reinforced Concrete and Steel", University Press.                                                     | 1-11          | In Lib / In Dept |
|         | Krishna Murthy, "Structural Design and Drawing – Concrete Structures" ,<br>CBS Publishers, New Delhi.                                                    | 1-11          | In Lib/ In dept  |
| В       | Reference books (Title, Authors, Edition, Publisher, Year.)                                                                                              | -             | -                |
| 1, 2    | SP 34: Handbook on concrete reinforcement and detailing, Bureau of Indian Standards.                                                                     | -             | In Lib           |
| 1, 2    | IS 13920:2016, Ductile design and detailing of reinforced concrete structures subjected to seismic forces – code of practice, Bureau of Indian Standard. |               | In Lib           |
| 3, 4, 5 |                                                                                                    |               |                  |
| С       | Concept Videos or Simulation for Understanding                                                                                                    | -             | -                |
| C1      |                                                                                                    |               |                  |
| C2      |                                                                                                    |               |                  |
|         |                                                                                                    |               |                  |
|         |                                                                                                    |               |                  |
|         |                                                                                                    |               |                  |
| 1       |                                                                                                    |               |                  |

| D | Software Tools for Design                   | - | - |
|---|---------------------------------------------|---|---|
|   |                                             |   |   |
|   |                                             |   |   |
|   |                                             |   |   |
| E | Recent Developments for Research            | - | - |
|   |                                             |   |   |
|   |                                             | _ | - |
| F | Others (Web, Video, Simulation, Notes etc.) | - | - |
| 1 |                                             |   |   |
|   |                                             |   |   |

#### 4. Laboratory Prerequisites:

Refer to GL01. If prerequisites are not taught earlier, GAP in curriculum needs to be addressed. Include in Remarks and implement in B.5.

Students must have learnt the following Courses / Topics with described Content . . .

| -   | -      | Base Course:        |                                       | -   | -       |
|-----|--------|---------------------|---------------------------------------|-----|---------|
| SNo | Course | Course Name         | Topic / Description                   | Sem | Remarks |
|     | Code   |                     |                                       |     |         |
| 1   | 15CV51 | Design of RC        | Analysis and Design concepts of RCC   | 5   |         |
|     |        | Structural Elements | structural elements                   |     |         |
| 2   | 15CV62 | Design of Stee      | Analysis and Design concepts of steel | 6   |         |
|     |        | Structures          | structural members.                   |     |         |
| 3   | 15CV54 | Computer aideo      | AUTO CAD Basic Commands.              | 5   |         |
|     |        | BPD                 |                                       |     |         |
|     |        |                     |                                       |     |         |
|     |        |                     |                                       |     |         |

#### 5. Content for Placement, Profession, HE and GATE

The content is not included in this course, but required to meet industry & profession requirements and help students for Placement, GATE, Higher Education, Entrepreneurship, etc. Identifying Area / Content requires experts consultation in the area.

Topics included are like, a. Advanced Topics, b. Recent Developments, c. Certificate Courses, d. Course

Projects, e. New Software Tools, f. GATE Topics, g. NPTEL Videos, h. Swayam videos etc.

| Expt. | Topic / Description             | Area       | Remarks                       | Blooms   |
|-------|---------------------------------|------------|-------------------------------|----------|
|       |                                 |            |                               | Level    |
| 1     | Compression, Tension, Torsion / | Higher     | Gap                           | Understa |
|       | Knowledge of Materials.         | Education. | A seminar on Electron Tubes & | nd L2    |
|       |                                 |            | amplifiers                    |          |
| 3     |                                 |            |                               |          |
| 3     |                                 |            |                               |          |
| 5     |                                 |            |                               |          |
| _     |                                 |            |                               |          |

# B. Laboratory Instructions

#### 1. General Instructions

| SNo | Instructions                                                              | Remarks |
|-----|---------------------------------------------------------------------------|---------|
| 1   | Observation book and Lab record are compulsory.                           |         |
| 2   | Students should report to the concerned lab as per the time table.        |         |
|     | After completion of the drawing, certification of the concerned staff in- |         |
|     | charge in the observation book is necessary.                              |         |
|     | Student should bring a notebook of 100 pages and should note the          |         |
|     | important shortcut of auto cad tools.                                     |         |
| 5   | The record of observations along with the detailed drawing in the         |         |
|     | Immediate last session should be submitted and certified by staff member  |         |
|     | in-charge.                                                                |         |
| 6   | Should attempt all drawing/ assignments given in the list session wise.   |         |

| 7 | It is responsibility to create a separate directory to store all the files, so that |  |
|---|-------------------------------------------------------------------------------------|--|
|   | nobody else can read or copy.                                                       |  |
| 8 | Completed lab assignments should be submitted in the form of a Lab                  |  |
|   | Record in which you have to write the procedure along with drawings and             |  |
|   | results for various RCC and Steel structural members.                               |  |

## 2. Laboratory Specific Instructions

| SNo | Specific Instructions               | Remarks |
|-----|-------------------------------------|---------|
| 1   | Start computer                      |         |
| 2   | Open the text editor                |         |
| 3   | Select new file.                    |         |
| 4   | Write the program                   |         |
| 5   | Save the program with .c extension. |         |
| 6   | Compile the program F9              |         |
| 7   | Execute the program F10             |         |
|     |                                     |         |
|     |                                     |         |
|     |                                     |         |

## C. OBE PARAMETERS

## 1. Laboratory Outcomes

| #  | COs                                                                                      | Teach. | Concept   | Instr Method | Assessment                     | Blooms' |
|----|------------------------------------------------------------------------------------------|--------|-----------|--------------|--------------------------------|---------|
|    |                                                                                          | Hours  |           |              | Method                         | Level   |
| 1  | Preparing detailed working drawing of simply supported, cantilever and continuous beams. | 03     | Detailing | Demonstrate  | _                              |         |
| 2  | Preparing detailed working drawing of one way, two way and one way continuous slabs      | 03     | Detailing | Demonstrate  | Assignment                     |         |
| 3  | Preparing detailed working drawing of doglegged staircase.                               | 03     | Detailing | Demonstrate  | Assignment<br>and Slip<br>Test | L6      |
| 4  | Preparing detailed working drawing of cantilever retaining wall                          | 03     | Detailing | Demonstrate  |                                | L6      |
| 5  | Preparing detailed working drawing of counter fort retaining wall                        | 03     | Detailing | Demonstrate  |                                | L6      |
| 6  | Preparing detailed working drawing of circular and rectangular water tank.               | 03     | Detailing | Demonstrate  |                                |         |
| 7  | Creating connections for beam to beam beam to column by bolted and welded connections    | 04     | Detailing | Demonstrate  | Assignment                     | L6      |
| 8  | Creating lacing and battens for built up columns.                                        | 04     | Detailing | Demonstrate  | Assignment<br>and Slip<br>Test | L6      |
| 9  | Creating gusseted bases and column bases for bolted and welded connections.              | 03     | Detailing | Demonstrate  | Assignment                     | L6      |
| 10 | Creating roof truss for both bolted and welded connections.                              | 03     | Detailing | Demonstrate  | _                              |         |
| 11 | Creating beams for bolted and welded connections                                         | 03     | Detailing | Demonstrate  |                                |         |
| 12 | Preparing detailed working drawing of gantry girder for steel structural members.        |        | Detailing | Demonstrate  | Assignment                     | L6      |
| _  | Total                                                                                    | 40     | -         | -            | -                              | -       |

Note: Identify a max of 2 Concepts per unit. Write 1 CO per concept.

### 2. Laboratory Applications

| SNo | Application Area                                                            | CO   | Level |
|-----|-----------------------------------------------------------------------------|------|-------|
| 1   | Design of simply supported, cantilever and continuous beams.                | CO1  | L6    |
| 2   | Design of one way, two way and one way continuous slabs.                    | CO2  | L6    |
| 3   | Design of doglegged staircase.                                              | CO3  | L6    |
| 4   | Design of cantilever retaining wall.                                        | CO4  | L6    |
| 5   | Design of counter fort retaining wall.                                      | CO5  | L6    |
| 6   | Design of circular and rectangular water tank.                              | CO6  | L6    |
| 7   | Creating connections for beam to beam beam to column by bolted and welded   | CO7  | L6    |
|     | connections.                                                                |      |       |
| 8   | Creating lacing and battens for built up columns.                           | CO8  | L6    |
| 9   | Creating gusseted bases and column bases for bolted and welded connections. | CO9  | L6    |
| 10  | Design of roof truss for both bolted and welded type.                       | CO10 | L6    |
| 11  | Creating beams with bolted and welded.                                      | CO11 | L6    |
| 12  | Design of gantry girder for steel structural members.                       | CO12 | L6    |

Note: Write 1 or 2 applications per CO.

## 3. Mapping And Justification

CO – PO Mapping with mapping Level along with justification for each CO-PO pair. To attain competency required (as defined in POs) in a specified area and the knowledge & ability required to accomplish it.

| Маррі           | ng   | Mapping<br>Level | Justification                                                                                                    |
|-----------------|------|------------------|----------------------------------------------------------------------------------------------------|
| СО              | РО   | -                | -                                                                                                    |
| CO1             | PO1  |                  | Applying the knowledge of engineering science fundamental concepts to detailing of cantilever and simply supported beam. |
| CO1             | PO2  | L6               | Civil engineering concepts to identify the type of reinforcement to be provided in the given problem.                    |
| CO1             | PO11 | L6               | knowledge of drafting and apply the concepts to make a plans and projects.                                               |
| CO2             | PO1  |                  | Applying the knowledge of engineering science fundamental concepts to detailing of one way and two way slabs.            |
| CO2             | PO2  | L6               | Civil engineering concepts to identify the type of reinforcement to be provided in the given problem.                    |
| CO2             | PO11 | L6               | knowledge of drafting and apply the concepts to make a plans and projects.                                               |
| CO3             | PO1  |                  | Applying the knowledge of engineering science fundamental concepts to detailing of Dog legged staircase                  |
| CO3             | PO2  | L6               | Civil engineering concepts to identify the type of reinforcement to be provided in the given problem.                    |
| CO3             | PO11 | L6               | knowledge of drafting and apply the concepts to make a plans and projects.                                               |
| CO <sub>4</sub> | PO1  |                  | Applying the knowledge of engineering science fundamental concepts to detailing of Cantilever retaining wall.            |
| CO <sub>4</sub> | PO2  | L6               | Civil engineering concepts to identify the type of reinforcement to be provided in the given problem.                    |
| CO <sub>4</sub> | PO11 | L6               | knowledge of drafting and apply the concepts to make a plans and projects.                                               |
| CO <sub>5</sub> | PO1  | L6               | Applying the knowledge of engineering science fundamental concepts to detailing of counter fort retaining wall.          |
| CO <sub>5</sub> | PO2  | L6               | Civil engineering concepts to identify the type of reinforcement to be provided in the given problem.                    |
| CO <sub>5</sub> | PO11 | L6               | knowledge of drafting and apply the concepts to make a plans and projects.                                               |
| CO6             | PO1  | L6               | Applying the knowledge of engineering science fundamental concepts to detailing of circular and rectangular water tank.  |
| CO6             | PO2  | L6               | Civil engineering concepts to identify the type of reinforcement to be                                                   |

|      |      |    | provided in the given problem.                                                                                                   |
|------|------|----|----------------------------------------------------------------------------------------------------|
| CO6  | PO11 | L6 | knowledge of drafting and apply the concepts to make a plans and projects.                                                       |
| CO7  | PO1  | L6 | Applying the knowledge of engineering science fundamental concepts to detailing of column by bolted and welded connections.      |
| CO7  | PO2  | L6 | Civil engineering concepts to identify the type of reinforcement to be provided in the given problem.                            |
| CO7  | PO11 | L6 | knowledge of drafting and apply the concepts to make a plans and projects.                                                       |
| CO8  | PO1  | L6 | Applying the knowledge of engineering science fundamental concepts to detailing of lacing and battens for built up columns.      |
| CO8  | PO2  | L6 | Civil engineering concepts to identify the type of reinforcement to be provided in the given problem.                            |
| CO8  | PO11 | L6 | knowledge of drafting and apply the concepts to make a plans and projects.                                                       |
| CO9  | PO1  | L6 | Applying the knowledge of engineering science fundamental concepts to detailing of gusseted bases for built up column.           |
| CO9  | PO2  | L6 | Civil engineering concepts to identify the type of reinforcement to be provided in the given problem.                            |
| CO9  | PO11 | L6 | knowledge of drafting and apply the concepts to make a plans and projects.                                                       |
| CO10 | PO1  | L6 | Applying the knowledge of engineering science fundamental concepts to detailing of roof truss for bolted and welded connections. |
| CO10 | PO2  | L6 | Civil engineering concepts to identify the type of reinforcement to be provided in the given problem.                            |
| CO10 | PO11 | L6 | Demonstrate knowledge of drafting and apply the concepts to make a plan and developing for the projects.                         |
| CO11 | PO1  | L6 | Applying the knowledge of engineering science fundamental concepts to detailing for beams bolted and welded connections.         |
| CO11 | PO2  | L6 | Civil engineering concepts to identify the type of reinforcement to be provided in the given problem.                            |
| CO11 | PO11 | L6 | knowledge of drafting and apply the concepts to make a plans and projects.                                                       |
| CO12 | PO1  | L6 | Applying the knowledge of engineering science fundamental concepts to detailing of gantry girder for steel structural members.   |
| CO12 | PO2  | L6 | Civil engineering concepts to identify the type of reinforcement to be provided in the given problem.                            |
| CO12 | PO11 | L6 | knowledge of drafting and apply the concepts to make a plans and projects.                                                       |

## 4. Articulation Matrix

CO – PO Mapping with mapping level for each CO-PO pair, with course average attainment.

| _          | Course Outcomes                     |                 | Program Outcomes |    |    |    |    |    |    |    |                 |     |     |       |
|------------|-------------------------------------|-----------------|------------------|----|----|----|----|----|----|----|-----------------|-----|-----|-------|
| #          | COs                                 | PO <sub>1</sub> | РО               | РО | РО | РО | РО | РО | РО | РО | PO <sub>1</sub> | PO1 | PO1 | Level |
|            |                                     |                 | 2                | 3  | 4  | 5  | 6  | 7  | 8  | 9  | 0               | 1   | 2   |       |
| 15CVL777.1 | Preparing detailed working          | 2               | 3                | -  | -  | -  | -  | -  | -  | -  | -               | 3   | -   | L6    |
|            | drawing of simply supported         | ,               |                  |    |    |    |    |    |    |    |                 |     |     |       |
|            | cantilever and continuous beams.    |                 |                  |    |    |    |    |    |    |    |                 |     |     |       |
| 15CVL777.2 | Preparing detailed working          | 2               | 3                | -  | -  | -  | -  | -  | -  | -  | -               | 3   | -   | L6    |
|            | drawing of one way, two way and     | k               |                  |    |    |    |    |    |    |    |                 |     |     |       |
|            | one way continuous slabs            |                 |                  |    |    |    |    |    |    |    |                 |     |     |       |
| 15CVL777.3 | Preparing detailed working          | 2               | 3                | -  | -  | -  | -  | -  | -  | -  | -               | 3   | -   | L6    |
|            | drawing of doglegged staircase.     |                 |                  |    |    |    |    |    |    |    |                 |     |     |       |
| 15CVL777.4 | Preparing detailed working          | 2               | 3                | -  | -  | _  | -  | -  | -  | -  | -               | 3   | -   | L6    |
|            | drawing of cantilever retaining wal | ĺ               |                  |    |    |    |    |    |    |    |                 |     |     |       |
| 15CVL777.5 | Preparing detailed working          | 2               | 3                | -  | -  | -  | -  | -  | -  | -  | -               | 3   | -   | L6    |
|            | drawing of counter fort retaining   |                 |                  |    |    |    |    |    |    |    |                 |     |     |       |
|            | wall                                |                 |                  |    |    |    |    |    |    |    |                 |     |     |       |

|          | Preparing detailed working drawing of circular and rectangular water tank.            |   | 3 | - | - | - | - | - | - | - | - | 3 | - | L6 |
|----------|---------------------------------------------------------------------------------------|---|---|---|---|---|---|---|---|---|---|---|---|----|
|          | Creating connections for beam to beam beam to column by bolted and welded connections |   | 3 | - | - | - | - | - | - | - | - | 3 | - | L6 |
|          | Creating lacing and battens for built up columns.                                     | 2 | 3 | - | - | - | - | - | 1 | - | - | 3 | ı | L6 |
|          | Creating gusseted bases and column bases for bolted and welded connections.           |   | 3 | - | - | - | - | - | - | - | - | 3 | - | L6 |
|          | Creating roof truss for both bolted and welded connections.                           | 2 | 3 | - | - | - | - | - | - | - | - | 3 | - | L6 |
|          | Creating beams for bolted and welded connections                                      | 2 | 3 | - | - | - | - | - | - | - | - | 3 | - | L6 |
|          | Preparing detailed working drawing of gantry girder for steel structural members.     |   | 3 | - | - | - | - | - | - | - | - | 3 | - | L6 |
| CS501PC. | Average                                                                               | 2 | 3 | - | - | - | - | - | - | - | - | 3 | - |    |

#### 5. Curricular Gap and Experiments

Topics & contents not covered (from A.4), but essential for the course to address POs and PSOs.

| Expt | Gap Topic | Actions Planned | Schedule Planned | Resources Person | PO Mapping |
|------|-----------|-----------------|------------------|------------------|------------|
| 1    |           |                 |                  |                  |            |
| 2    |           |                 |                  |                  |            |
| 3    |           |                 |                  |                  |            |
| 4    |           |                 |                  |                  |            |
| 5    |           |                 |                  |                  |            |
|      |           |                 |                  |                  |            |
|      |           |                 |                  |                  |            |

Note: Write Gap topics from A.4 and add others also.

## 6. Experiments Beyond Syllabus

Topics & contents required (from A.5) not addressed, but help students for Placement, GATE, Higher Education, Entrepreneurship, etc.

| Expt | Gap Topic | Actions Planned | Schedule Planned | Resources Person | PO Mapping |
|------|-----------|-----------------|------------------|------------------|------------|
| 1    |           |                 |                  |                  |            |
| 2    |           |                 |                  |                  |            |
| 3    |           |                 |                  |                  |            |
| 4    |           |                 |                  |                  |            |
| 5    |           |                 |                  |                  |            |
| 6    |           |                 |                  |                  |            |
| 7    |           |                 |                  |                  |            |
| 8    |           |                 |                  |                  |            |
| 9    |           |                 |                  |                  |            |
| 10   |           |                 |                  |                  |            |
| 11   |           |                 |                  |                  |            |
| 12   |           |                 |                  |                  |            |
| 13   |           |                 |                  |                  |            |
| 14   |           |                 |                  |                  |            |
| 15   |           |                 |                  |                  |            |
|      |           |                 |                  |                  |            |
|      |           |                 |                  |                  |            |

### D. COURSE ASSESSMENT

#### 1. Laboratory Coverage

Assessment of learning outcomes for Internal and end semester evaluation. Distinct assignment for each

student. 1 Assignment per chapter per student. 1 seminar per test per student.

|               | tudent. 1 Assignment per chapter per student. 1 seminar per test per student.  Unit Title Teachi No. of question in Exam |        |       |       |       |       |       |       |     |      |        |
|---------------|----------------------------------------------------------------------------------------------------|--------|-------|-------|-------|-------|-------|-------|-----|------|--------|
| Unit          | Title                                                                                                    | Teachi |       |       |       |       |       |       |     | CO   | Levels |
|               |                                                                                                    | ng     | CIA-1 | CIA-2 | CIA-3 | Asg-1 | Asg-2 | Asg-3 | SEE |      |        |
|               |                                                                                                    | Hours  |       |       |       |       |       |       |     |      |        |
| 1             | Preparing detailed working                                                                                               | 03     | 1     | -     | -     | -     | _     | -     | 1   | CO1  | L6     |
|               | drawing of simply supported,                                                                                             |        |       |       |       |       |       |       |     |      |        |
|               | cantilever and continuous beams.                                                                                         |        |       |       |       |       |       |       |     |      |        |
| 2             | Preparing detailed working                                                                                               | 03     | 1     | -     | -     | -     | -     | -     | 1   | CO2  | L6     |
|               | drawing of one way, two way and                                                                                          |        |       |       |       |       |       |       |     |      |        |
|               | one way continuous slabs                                                                                                 |        |       |       |       |       |       |       |     |      |        |
| 3             | Preparing detailed working                                                                                               | 03     | 1     | _     | _     | _     | _     | _     | 1   | CO3  | L6     |
|               | drawing of doglegged staircase.                                                                                          | - 3    | _     |       |       |       |       |       | _   |      |        |
| 4             | Preparing detailed working                                                                                               | 03     | 1     | _     | _     | _     | _     | _     | 1   | CO4  | L6     |
| -             | drawing of cantilever retaining wall                                                                                     |        | _     |       |       |       |       |       | _   | 004  |        |
| 5             | Preparing detailed working                                                                                               |        | 1     | _     | _     | _     | _     | _     | 1   | CO5  | L6     |
| )             | drawing of counter fort retaining                                                                                        | _      | _     |       |       |       |       |       |     | 005  | LO     |
|               | wall                                                                                                    |        |       |       |       |       |       |       |     |      |        |
| 6             |                                                                                                    | 00     |       |       |       |       |       |       |     | CO6  | L6     |
| 0             | 1 0                                                                                                    | _      | 1     | _     | _     | _     | _     | _     | 1   | C06  | LO     |
|               | drawing of circular and rectangular                                                                                      |        |       |       |       |       |       |       |     |      |        |
| <u> </u>      | water tank.                                                                                                    |        |       |       |       |       |       |       |     |      | 1.0    |
| 7             | Creating connections for beam to                                                                                         |        | 1     | _     | -     | -     | -     | _     | 1   | CO7  | L6     |
|               | beam beam to column by bolted                                                                                            |        |       |       |       |       |       |       |     |      |        |
| <u></u>       | and welded connections                                                                                                   |        |       |       |       |       |       |       |     |      |        |
| 8             | Creating lacing and battens for                                                                                          | 03     | -     | 1     | -     | -     | -     | -     | 1   | CO8  | L6     |
|               | built up columns.                                                                                                    |        |       |       |       |       |       |       |     |      |        |
| 9             | Creating gusseted bases and                                                                                              | _      | -     | 1     | -     | -     | -     | -     | 1   | CO9  | L6     |
|               | column bases for bolted and                                                                                              |        |       |       |       |       |       |       |     |      |        |
|               | welded connections.                                                                                                    |        |       |       |       |       |       |       |     |      |        |
| 10            | Creating roof truss for both bolted                                                                                      | 03     | _     | 1     | -     | -     | -     | -     | 1   | CO10 | L6     |
|               | and welded connections.                                                                                                  |        |       |       |       |       |       |       |     |      |        |
| 11            | Creating beams for bolted and                                                                                            | 03     | -     | 1     | -     | -     | -     | _     | 1   | CO11 | L6     |
|               | welded connections                                                                                                    | _      |       |       |       |       |       |       |     |      |        |
| 12            | Preparing detailed working                                                                                               | 03     | _     | 1     | -     | _     | -     | _     | 1   | CO12 | L6     |
|               | drawing of gantry girder for steel                                                                                       | _      |       |       |       |       |       |       |     | _    |        |
|               | structural members.                                                                                                    |        |       |       |       |       |       |       |     |      |        |
| 13            | Total                                                                                                    | 40     | 7     | 5     | -     | -     | -     | -     | 20  | -    | -      |
| $\overline{}$ | 1 7 7 7 7 7 7 7 7 7 7 7 7 7 7 7 7 7 7 7                                                                                  |        |       |       | l     | 1     |       |       |     |      | L      |

#### 2. Continuous Internal Assessment (CIA)

Assessment of learning outcomes for Internal exams. Blooms Level in last column shall match with A.2.

| Evaluation                  | Weightage in Marks | CO                  | Levels |
|-----------------------------|--------------------|---------------------|--------|
| CIA Exam – 1                | 15                 | CO1, CO2, CO3, CO4  | L5, L6 |
| CIA Exam – 2                | -                  | CO5, CO6, CO7,      | L5, L6 |
| CIA Exam – 3                | -                  | CO8,                | L5, L6 |
|                             |                    | CO9,CO10,CO11,CO12  |        |
|                             |                    |                     |        |
| Assignment - 1              | 05                 | CO1, CO2, CO3, CO4  | L5, L6 |
| Assignment - 2              | -                  | CO5, CO6, CO7, CO8, | L5, L6 |
| Assignment - 3              | -                  | CO9,CO10,CO11,CO12  | L5, L6 |
|                             |                    |                     |        |
| Seminar - 1                 | -                  |                     | -      |
| Seminar - 2                 | -                  |                     | -      |
| Seminar - 3                 | -                  |                     | -      |
|                             |                    |                     |        |
| Other Activities - define - |                    | CO1 to Co12         | L5, L6 |
| Slip test                   |                    |                     |        |

| Final CIA Marks | 20 | - | - |
|-----------------|----|---|---|
|                 |    |   |   |

| SNo | Description                                  | Marks                  |
|-----|----------------------------------------------|------------------------|
| 1   | Observation and Weekly Laboratory Activities | 05 Marks               |
| 2   | Record Writing                               | 05 Marks for each Expt |
| 3   | Internal Exam Assessment                     | 15 Marks               |
| 4   | Internal Assessment                          | 20 Marks               |
| 5   | SEE                                          | 80 Marks               |
| -   | Total                                        | 100 Marks              |

## E. EXPERIMENTS

# Experiment 01: Detailing of RC Beams

| -  | Experiment No.:                                                           | 1                                                                                      | Marks          |               | Date<br>Planned |              | Date<br>Conducted |  |
|----|---------------------------------------------------------------------------|----------------------------------------------------------------------------------------|----------------|---------------|-----------------|--------------|-------------------|--|
| 1  | Title                                                                     | Deta                                                                                   | ailing of sim  | oly supporte  | d, cantilever   | and continuo | ous beams.        |  |
| 2  |                                                                           | Prepare detailed working drawing of simply supported, cantilever and continuous beams. |                |               |                 |              |                   |  |
| 3  | Aim                                                                       | Deta                                                                                   | ailing of rein | forced concr  | ete beams       |              |                   |  |
|    | Material / Equipment<br>Required                                          |                                                                                        |                |               |                 |              |                   |  |
| 5  | Principle, Concept                                                        |                                                                                        |                | e of design o |                 |              |                   |  |
| 6  | Procedure, Program,<br>Activity, Algorithm,<br>Pseudo Code                |                                                                                        |                |               |                 |              |                   |  |
|    | Block, Circuit, Model<br>Diagram, Reaction<br>Equation, Expected<br>Graph |                                                                                        |                |               |                 |              |                   |  |
|    | Observation Table,<br>Look-up Table,<br>Output                            | I                                                                                      |                |               |                 |              |                   |  |
|    | Sample Calculations                                                       |                                                                                        |                |               |                 |              |                   |  |
|    | Graphs, Outputs                                                           |                                                                                        |                |               |                 |              |                   |  |
|    | Results & Analysis                                                        |                                                                                        |                |               |                 |              |                   |  |
|    | Application Areas                                                         |                                                                                        | Design         | of beams      |                 |              |                   |  |
| 13 | Remarks                                                                   |                                                                                        |                |               |                 |              |                   |  |
| 14 | Faculty Signature                                                         |                                                                                        |                |               |                 |              |                   |  |

| with Date |  |
|-----------|--|

## Experiment 02: Detailing of RC Slabs

| -  | Experiment No.:                                                           | 1                                                                                                    | Marks                                                                              |              | Date<br>Planned |            | Date<br>Conducted |  |
|----|---------------------------------------------------------------------------|----------------------------------------------------------------------------------------------------|------------------------------------------------------------------------------------|--------------|-----------------|------------|-------------------|--|
| 1  | Title                                                                     | Detai                                                                                                    | ling of one w                                                                      | ay, two way  | and one-way     | continuous | slabs             |  |
| 2  |                                                                           | slabs                                                                                                    | Prepare detailed working drawing of one way, two way and one-way continuous slabs. |              |                 |            |                   |  |
|    |                                                                           |                                                                                                    |                                                                                    | rced concret | e slabs         |            |                   |  |
| 4  | Equipment<br>Required                                                     |                                                                                                    | Lab Manual                                                                         |              |                 |            |                   |  |
| 5  | Principle, Concept                                                        | Basic                                                                                                    | _                                                                                  | of design of |                 |            |                   |  |
| 6  | Procedure, Program, Activity, Algorithm, Pseudo Code                      | <ul> <li>The limits are set before starting the drawing. The lower left corner is set as default (0.0000, 0.0000). The upper right corner is changed as per our requirements.</li> <li>By using units command, we set the types as decimal, precision as 0.0000 and units to scale as millimeters.</li> <li>Ortho is switched off as the drawing requires use of inclined line also along with horizontal and vertical lines.</li> <li>By using the line command, the outline of the required drawing is drawn.</li> <li>By using the trim command, the extra lines are trimmed.</li> <li>Lines are extended using extend command wherever necessary.</li> <li>Donut option is used to represent the c/s of reinforcements.</li> <li>Offset command is used to get lines at regular distance.</li> <li>Hatching is done using hatch command.</li> <li>Dimensions are provided and text command is also used for labeling the drawing.</li> </ul> |                                                                                    |              |                 |            |                   |  |
| 7  | Block, Circuit,<br>Model Diagram,<br>Reaction Equation,<br>Expected Graph |                                                                                                    |                                                                                    |              |                 |            |                   |  |
| 8  | Observation Table,<br>Look-up Table,<br>Output                            |                                                                                                    |                                                                                    |              |                 |            |                   |  |
|    | Sample<br>Calculations                                                    |                                                                                                    |                                                                                    |              |                 |            |                   |  |
|    | Graphs, Outputs                                                           |                                                                                                    |                                                                                    |              |                 |            |                   |  |
|    | Results & Analysis                                                        |                                                                                                    |                                                                                    |              |                 |            |                   |  |
|    | Application Areas                                                         |                                                                                                    | Design of                                                                          | slabs        |                 |            |                   |  |
|    | Remarks                                                                   |                                                                                                    |                                                                                    |              |                 |            |                   |  |
| 14 | Faculty Signature with Date                                               |                                                                                                    |                                                                                    |              |                 |            |                   |  |

## Experiment 03: Detailing of RC Staircase

| - | Experiment No.: | 1     | Marks                                         |  | Date    | Date      |  |  |
|---|-----------------|-------|-----------------------------------------------|--|---------|-----------|--|--|
|   |                 |       |                                               |  | Planned | Conducted |  |  |
| 1 | Title           | Detai | etailing of doglegged staircase               |  |         |           |  |  |
| 2 | Course Outcomes | Prepa | Prepare detailed working drawing of staircase |  |         |           |  |  |
| 3 | Aim             | Detai | Detailing of staircase                        |  |         |           |  |  |
| 4 | Material /      | Lab N | ab Manual                                     |  |         |           |  |  |
|   | Equipment       |       |                                               |  |         |           |  |  |
|   | Required        |       |                                               |  |         |           |  |  |

| 5  | Theory, Formula, Principle, Concept                                       | Basic knowledge of design of staircase                                                                                                    |
|----|---------------------------------------------------------------------------|----------------------------------------------------------------------------------------------------|
| 6  | Procedure,<br>Program, Activity,<br>Algorithm, Pseudo<br>Code             | <ul> <li>The limits are set before starting the drawing. The lower left corner is set as default (0.0000, 0.0000). The upper right corner is changed as per our requirements.</li> <li>By using units command, we set the types as decimal, precision as 0.0000 and units to scale as millimeters.</li> <li>Ortho is switched off as the drawing requires use of inclined line also along with horizontal and vertical lines.</li> <li>By using the line command, the outline of the required drawing is drawn.</li> <li>By using the trim command, the extra lines are trimmed.</li> <li>Lines are extended using extend command wherever necessary.</li> <li>Donut option is used to represent the c/s of reinforcements.</li> <li>Offset command is used to get lines at regular distance.</li> <li>Hatching is done using hatch command.</li> <li>Dimensions are provided and text command is also used for labeling the drawing.</li> </ul> |
|    | Block, Circuit,<br>Model Diagram,<br>Reaction Equation,<br>Expected Graph |                                                                                                    |
|    | Observation Table,<br>Look-up Table,<br>Output                            |                                                                                                    |
| 9  | Sample<br>Calculations                                                    |                                                                                                    |
|    | Graphs, Outputs                                                           |                                                                                                    |
|    | Results & Analysis                                                        |                                                                                                    |
|    | Application Areas                                                         | Design of staircase                                                                                                    |
|    | Remarks                                                                   |                                                                                                    |
| 14 | Faculty Signature with Date                                               |                                                                                                    |

# Experiment 04: Detailing of RC Cantilever retaining wall

| - | Experiment No.:                                               | 1     | Marks                                                                                                    | Date<br>Planned                                                                                                    | Date<br>Conducted                                                                                                    |  |  |  |
|---|---------------------------------------------------------------|-------|----------------------------------------------------------------------------------------------------|----------------------------------------------------------------------------------------------------|----------------------------------------------------------------------------------------------------|--|--|--|
| 1 | Title                                                         | Detai | ling of cantil                                                                                                    | ever retaining wall                                                                                                    |                                                                                                    |  |  |  |
| 2 | Course Outcomes                                               | Prepa | Prepare detailed working drawing of cantilever retaining wall                                                         |                                                                                                    |                                                                                                    |  |  |  |
| 3 | Aim                                                           | Detai | ling of cantil                                                                                                    | ever retaining wall                                                                                                    |                                                                                                    |  |  |  |
|   | Material /<br>Equipment<br>Required                           | Lab N | 1anual                                                                                                    |                                                                                                    |                                                                                                    |  |  |  |
| _ | Theory, Formula,<br>Principle, Concept                        | Basic | Basic knowledge of design of retaining wall                                                                           |                                                                                                    |                                                                                                    |  |  |  |
|   | Procedure,<br>Program, Activity,<br>Algorithm, Pseudo<br>Code |       | as default<br>requireme<br>By using<br>0.0000 ar<br>Ortho is s<br>along with<br>By using t<br>By using t<br>Lines are | t (0.0000, 0.0000). The upper rents.  units command, we set the and units to scale as millimeters switched off as the drawing renthorizontal and vertical lines. | requires use of inclined line also of the required drawing is drawn. Ines are trimmed. The required trawing is drawn. The required trawing is drawn. The requires use of inclined line also |  |  |  |

|    |                             | <ul> <li>Offset command is used to get lines at regular distance.</li> <li>Hatching is done using hatch command.</li> <li>Dimensions are provided and text command is also used for labeling the drawing.</li> </ul> |
|----|-----------------------------|----------------------------------------------------------------------------------------------------|
| 7  | Block, Circuit,             |                                                                                                    |
|    | Model Diagram,              |                                                                                                    |
|    | Reaction Equation,          |                                                                                                    |
|    | Expected Graph              |                                                                                                    |
| 8  | Observation Table,          |                                                                                                    |
|    | Look-up Table,              |                                                                                                    |
|    | Output                      |                                                                                                    |
| 9  | Sample                      |                                                                                                    |
|    | Calculations                |                                                                                                    |
| 10 | Graphs, Outputs             |                                                                                                    |
| 11 | Results & Analysis          |                                                                                                    |
| 12 | Application Areas           | Design of retaining wall                                                                                                    |
| 13 | Remarks                     |                                                                                                    |
| 14 | Faculty Signature with Date |                                                                                                    |

# Experiment 05: Detailing of RC Counter fort retaining wall

| - | Experiment No.:                                                           | 1          | Marks                                                                                                    |                                                                                                    | Date                                                                                                    |                                                                                                    | Date                                                                                                    |                                                     |  |
|---|---------------------------------------------------------------------------|------------|----------------------------------------------------------------------------------------------------|----------------------------------------------------------------------------------------------------|----------------------------------------------------------------------------------------------------|----------------------------------------------------------------------------------------------------|----------------------------------------------------------------------------------------------------|-----------------------------------------------------|--|
|   | T'11                                                                      | D . I . 'I | l' C                                                                                                    |                                                                                                    | Planned                                                                                                    |                                                                                                    | Conducted                                                                                                    |                                                     |  |
| 1 |                                                                           |            | Detailing of counter fort retaining wall Prepare detailed working drawing of counter fort retaining wall                                      |                                                                                                    |                                                                                                    |                                                                                                    |                                                                                                    |                                                     |  |
| 2 |                                                                           |            |                                                                                                    |                                                                                                    |                                                                                                    | er fort retaini                                                                                                    | ng wall                                                                                                    |                                                     |  |
| 3 |                                                                           |            |                                                                                                    | er fort retainin                                                                                                    | ig wall                                                                                                    |                                                                                                    |                                                                                                    |                                                     |  |
| 4 | Material /<br>Equipment<br>Required                                       | Lab M      | 1anual                                                                                                    |                                                                                                    |                                                                                                    |                                                                                                    |                                                                                                    |                                                     |  |
| 5 | Theory, Formula, Principle, Concept                                       | Basic      | knowledge                                                                                                    | of design of re                                                                                                    | etaining wall                                                                                                    | L                                                                                                    |                                                                                                    |                                                     |  |
| 6 | Procedure,<br>Program, Activity,<br>Algorithm, Pseudo<br>Code             |            | as default<br>requireme<br>By using<br>0.0000 ar<br>Ortho is s<br>along with<br>By using t<br>Lines are<br>Donut op<br>Offset cor<br>Hatching | are set before to (0.0000, 0.00 ents.) units command units to scan switched off an horizontal are the line commextended using the trim commextended using the trim sused to mand is used to mand is used to a sare provided the trim to the trim to the trim to mand is used to the trim to the trim t | and, we set le as millime is the drawind vertical linerand, the outnand, the extend correpresent the doto get lines hatch comme | the types a<br>eters.<br>ng requires<br>nes.<br>eline of the re<br>cra lines are to<br>mmand when<br>ne c/s of reir<br>s at regular on | ner is change<br>as decimal,<br>use of inclin<br>equired drawi<br>trimmed.<br>erever necess<br>nforcements.<br>distance. | ed as per our precision as ed line alsong is drawn. |  |
|   | Block, Circuit,<br>Model Diagram,<br>Reaction Equation,<br>Expected Graph |            |                                                                                                    |                                                                                                    |                                                                                                    |                                                                                                    |                                                                                                    |                                                     |  |
|   | Observation Table,<br>Look-up Table,<br>Output                            |            |                                                                                                    |                                                                                                    |                                                                                                    |                                                                                                    |                                                                                                    |                                                     |  |
| 9 | Sample<br>Calculations                                                    |            |                                                                                                    |                                                                                                    |                                                                                                    |                                                                                                    |                                                                                                    |                                                     |  |

| 10 | Graphs, Outputs    |                                     |
|----|--------------------|-------------------------------------|
|    | Results & Analysis |                                     |
| 12 | Application Areas  | Design of cantilever retaining wall |
| 13 | Remarks            |                                     |
| 14 | Faculty Signature  |                                     |
|    | with Date          |                                     |

## Experiment o6 : Detailing of RC Water tank

| -  | Experiment No.:                                                           | 1     | Marks                                                                                                    |                                                                                                    | Date<br>Planned                                                                                                    |                                                                                                    | Date<br>Conducted                                                                                                    |                                                       |
|----|---------------------------------------------------------------------------|-------|----------------------------------------------------------------------------------------------------|----------------------------------------------------------------------------------------------------|----------------------------------------------------------------------------------------------------|----------------------------------------------------------------------------------------------------|----------------------------------------------------------------------------------------------------|-------------------------------------------------------|
| 1  | Title                                                                     | Detai | Detailing of rectangular and circular water tank                                                                                                    |                                                                                                    |                                                                                                    |                                                                                                    |                                                                                                    |                                                       |
| 2  | Course Outcomes                                                           | Prepa | Prepare detailed working drawing of rectangular and circular water tank                                                                                        |                                                                                                    |                                                                                                    |                                                                                                    |                                                                                                    |                                                       |
| 3  | Aim                                                                       | Detai | ling of rectar                                                                                                    | ngular and cir                                                                                                    | cular water t                                                                                                    | ank                                                                                                    |                                                                                                    |                                                       |
| 4  | Equipment<br>Required                                                     |       | 1anual                                                                                                    |                                                                                                    |                                                                                                    |                                                                                                    |                                                                                                    |                                                       |
|    | Principle, Concept                                                        | Basic |                                                                                                    | of design of \                                                                                                    |                                                                                                    |                                                                                                    |                                                                                                    |                                                       |
| 6  | Procedure,<br>Program, Activity,<br>Algorithm, Pseudo<br>Code             |       | as default<br>requireme<br>By using<br>0.0000 an<br>Ortho is s<br>along with<br>By using t<br>By using t<br>Lines are<br>Donut opt<br>Offset con<br>Hatching i | are set before (0.0000, 0.00 ents.) units commend units to scatte the comment of the comment of | and, we set ale as milliments the drawind vertical liminand, the outlined extend coorepresent the doto get line hatch commend. | the types a<br>eters.<br>ng requires<br>nes.<br>tline of the re<br>tra lines are to<br>mmand whe<br>ne c/s of reir<br>s at regular on | ner is change<br>as decimal,<br>use of inclin<br>equired draw<br>crimmed.<br>erever neces<br>nforcements.<br>distance. | ed as per our precision as ed line also ing is drawn. |
|    | Block, Circuit,<br>Model Diagram,<br>Reaction Equation,<br>Expected Graph |       |                                                                                                    |                                                                                                    |                                                                                                    |                                                                                                    |                                                                                                    |                                                       |
|    | Observation Table,<br>Look-up Table,<br>Output                            |       |                                                                                                    |                                                                                                    |                                                                                                    |                                                                                                    |                                                                                                    |                                                       |
|    | Sample<br>Calculations                                                    |       |                                                                                                    |                                                                                                    |                                                                                                    |                                                                                                    |                                                                                                    |                                                       |
|    | Graphs, Outputs                                                           |       |                                                                                                    |                                                                                                    |                                                                                                    |                                                                                                    |                                                                                                    |                                                       |
|    | Results & Analysis                                                        |       |                                                                                                    |                                                                                                    |                                                                                                    |                                                                                                    |                                                                                                    |                                                       |
|    | Application Areas                                                         |       | Design of                                                                                                    | water tank                                                                                                    |                                                                                                    |                                                                                                    |                                                                                                    |                                                       |
|    | Remarks                                                                   |       |                                                                                                    |                                                                                                    |                                                                                                    |                                                                                                    |                                                                                                    |                                                       |
| 14 | Faculty Signature with Date                                               |       |                                                                                                    |                                                                                                    |                                                                                                    |                                                                                                    |                                                                                                    |                                                       |

## Experiment 07: Detailing of steel structural members

| - | Experiment No.: | 1     | Marks                                                                       |              | Date    |  | Date      |  |
|---|-----------------|-------|-----------------------------------------------------------------------------|--------------|---------|--|-----------|--|
|   |                 |       |                                                                             |              | Planned |  | Conducted |  |
| 1 | Title           | Detai | Detailing of beam to beam beam to column by bolted and welded connections   |              |         |  |           |  |
| 2 | Course Outcomes | Prepa | repare detailed working drawing of bolted and welded connections of beam to |              |         |  |           |  |
|   |                 | beam  | n, beam to co                                                               | olumn sectio | ns.     |  |           |  |

| 3  | Aim                                                                       | Detailing of beam to beam beam to column by bolted and welded connections                                                                                                    |
|----|---------------------------------------------------------------------------|----------------------------------------------------------------------------------------------------|
| 4  |                                                                           | Lab Manual                                                                                                    |
|    | Equipment                                                                 |                                                                                                    |
|    | Required                                                                  |                                                                                                    |
| 5  | Theory, Formula, Principle, Concept                                       | Basic knowledge of design of bolted and welded connections of beams                                                                                                    |
| 6  | Procedure, Program, Activity, Algorithm, Pseudo Code                      | <ul> <li>The limits are set before starting the drawing. The lower left corner is set as default (0.0000, 0.0000). The upper right corner is changed as per our requirements.</li> <li>By using units command, we set the types as decimal, precision as 0.0000 and units to scale as millimeters.</li> <li>Ortho is switched off as the drawing requires use of inclined line also along with horizontal and vertical lines.</li> <li>By using the line command, the outline of the required drawing is drawn.</li> <li>By using the trim command, the extra lines are trimmed.</li> <li>Lines are extended using extend command wherever necessary.</li> <li>Donut option is used to represent the c/s of reinforcements.</li> <li>Offset command is used to get lines at regular distance.</li> <li>Hatching is done using hatch command.</li> <li>Dimensions are provided and text command is also used for labeling the drawing.</li> </ul> |
| 7  | Block, Circuit,<br>Model Diagram,<br>Reaction Equation,<br>Expected Graph |                                                                                                    |
| 8  | Observation Table,<br>Look-up Table,<br>Output                            |                                                                                                    |
| 9  | Sample<br>Calculations                                                    |                                                                                                    |
| 10 | Graphs, Outputs                                                           |                                                                                                    |
| -  | Results & Analysis                                                        |                                                                                                    |
|    | Application Areas                                                         | Design of bolted and welded connections of beams and columns.                                                                                                    |
| _  | Remarks                                                                   |                                                                                                    |
| 14 | Faculty Signature with Date                                               |                                                                                                    |

# Experiment 08: Detailing of steel lacings and battens

| - | Experiment No.:                                               | 1     | Marks                                                                                      |                                                                                                    | Date<br>Planned                                                                  |                                                                 | Date<br>Conducted                                              |                                         |
|---|---------------------------------------------------------------|-------|--------------------------------------------------------------------------------------------|----------------------------------------------------------------------------------------------------|----------------------------------------------------------------------------------|-----------------------------------------------------------------|----------------------------------------------------------------|-----------------------------------------|
| 1 | Title                                                         | Detai | ling of lacing                                                                             | and battens                                                                                                    | for built up                                                                     | columns.                                                        |                                                                |                                         |
| 2 | Course Outcomes                                               | Prepa | are detailed \                                                                             | working draw                                                                                                    | ing of lacing                                                                    | and battens                                                     | for built up o                                                 | columns                                 |
| 3 | Aim                                                           | Detai | ling of lacing                                                                             | gand battens                                                                                                    | for built up                                                                     | columns.                                                        |                                                                |                                         |
|   | Material /<br>Equipment<br>Required                           | Lab N | Lab Manual                                                                                 |                                                                                                    |                                                                                  |                                                                 |                                                                |                                         |
| 5 | Theory, Formula,<br>Principle, Concept                        | Basic | knowledge                                                                                  | of design of I                                                                                                    | lacing and ba                                                                    | attens of stee                                                  | el built up col                                                | umns.                                   |
|   | Procedure,<br>Program, Activity,<br>Algorithm, Pseudo<br>Code |       | as default<br>requireme<br>By using<br>0.0000 an<br>Ortho is s<br>along with<br>By using t | are set before (0.0000, 0.00) ents. units commend units to so switched off an horizontal and he line commend the trim commend (0.000). | and, we set<br>ale as millime<br>as the drawi<br>nd vertical lin<br>nand, the ou | the types a<br>eters.<br>ng requires<br>nes.<br>tline of the re | ner is change<br>as decimal,<br>use of inclin<br>equired drawi | ed as per our precision as ed line also |

|    |                                                                           | <ul> <li>Lines are extended using extend command wherever necessary.</li> <li>Donut option is used to represent the c/s of reinforcements.</li> <li>Offset command is used to get lines at regular distance.</li> <li>Hatching is done using hatch command.</li> <li>Dimensions are provided and text command is also used for labeling the drawing.</li> </ul> |
|----|---------------------------------------------------------------------------|----------------------------------------------------------------------------------------------------|
| ,  | Block, Circuit,<br>Model Diagram,<br>Reaction Equation,<br>Expected Graph |                                                                                                    |
| 8  | Observation Table,<br>Look-up Table,<br>Output                            |                                                                                                    |
| 9  | Sample<br>Calculations                                                    |                                                                                                    |
|    | Graphs, Outputs                                                           |                                                                                                    |
| _  | Results & Analysis                                                        |                                                                                                    |
|    | Application Areas                                                         | Design of lacing and battens for built up sections.                                                                                                    |
|    | Remarks                                                                   |                                                                                                    |
| 14 | Faculty Signature with Date                                               |                                                                                                    |

## Experiment 09: Detailing of steel gusseted bases and column bases

| - | Experiment No.:                                                           | 1     | Marks                                                                                                    |                                                                                                    | Date<br>Planned                                                                                                    |                                                                                                    | Date<br>Conducted                                                                                                    |                                         |                                      |
|---|---------------------------------------------------------------------------|-------|----------------------------------------------------------------------------------------------------|----------------------------------------------------------------------------------------------------|----------------------------------------------------------------------------------------------------|----------------------------------------------------------------------------------------------------|----------------------------------------------------------------------------------------------------|-----------------------------------------|--------------------------------------|
| 1 | Title                                                                     |       | ling of gus<br>ections                                                                                                    | sseted bases                                                                                                    | and colui                                                                                                    | mn bases                                                                                                    | for welded                                                                                                    | and I                                   | bolted                               |
| 2 | Course Outcomes                                                           |       |                                                                                                    | working drad connection                                                                                                    |                                                                                                    | usseted bas                                                                                                    | e and colur                                                                                                    | nn ba                                   | se for                               |
| 3 | Aim                                                                       |       | ling of gus<br>ections                                                                                                    | sseted bases                                                                                                    | and colui                                                                                                    | mn bases                                                                                                    | for welded                                                                                                    | and I                                   | bolted                               |
| · | Equipment<br>Required                                                     |       | 1anual                                                                                                    |                                                                                                    |                                                                                                    |                                                                                                    |                                                                                                    |                                         |                                      |
| _ | Theory, Formula, Principle, Concept                                       | Basic | knowledge                                                                                                    | of design of g                                                                                                    | gusseted pla                                                                                                    | ite                                                                                                    |                                                                                                    |                                         |                                      |
|   | Procedure,<br>Program, Activity,<br>Algorithm, Pseudo<br>Code             |       | as default<br>requireme<br>By using<br>0.0000 an<br>Ortho is s<br>along with<br>By using t<br>By using t<br>Lines are<br>Donut opt<br>Offset cor<br>Hatching | are set before (0.0000, 0.00 ents.) units command units to scale witched off and horizontal and he line commextended using the commextended using the sare provided the comment of the comment of the com | and, we set ale as milliments the drawind vertical liminand, the our mand, the expresent the drawing extend control to get line hatch commends. | per right core the types eters.  In grequires hes.  It in e of the restra lines are sommand who he c/s of reins at regular mand. | ner is change<br>as decimal,<br>use of inclir<br>equired draw<br>trimmed.<br>erever neces<br>nforcements.<br>distance. | ed as precisioned line ing is constant. | er our<br>ion as<br>e also<br>drawn. |
|   | Block, Circuit,<br>Model Diagram,<br>Reaction Equation,<br>Expected Graph |       |                                                                                                    |                                                                                                    |                                                                                                    |                                                                                                    |                                                                                                    |                                         |                                      |

| 8  | Observation Table, |                          |
|----|--------------------|--------------------------|
|    | Look-up Table,     |                          |
|    | Output             |                          |
| 9  | Sample             |                          |
|    | Calculations       |                          |
| 10 | Graphs, Outputs    |                          |
| 11 | Results & Analysis |                          |
| 12 | Application Areas  | Design of gusseted plate |
| 13 | Remarks            |                          |
| 14 | Faculty Signature  |                          |
|    | with Date          |                          |

# Experiment 10 : Detailing of steel roof truss

| -  | Experiment No.:                                                           | 1     | Marks                                                                                                    |                                                                                                    | Date<br>anned                                                                                                    |                                                                                                    | Date<br>Conducted                                                                                                    |                                                         |  |
|----|---------------------------------------------------------------------------|-------|----------------------------------------------------------------------------------------------------|----------------------------------------------------------------------------------------------------|----------------------------------------------------------------------------------------------------|----------------------------------------------------------------------------------------------------|----------------------------------------------------------------------------------------------------|---------------------------------------------------------|--|
| 1  | Title                                                                     | Detai | ling of roof t                                                                                                    | russ for welded a                                                                                                    |                                                                                                    | connection                                                                                                    |                                                                                                    |                                                         |  |
| 2  |                                                                           |       | repare detailed working drawing of roof truss.                                                                                                    |                                                                                                    |                                                                                                    |                                                                                                    |                                                                                                    |                                                         |  |
| 3  |                                                                           |       | etailing of roof truss for welded and bolted connections.                                                                                                   |                                                                                                    |                                                                                                    |                                                                                                    |                                                                                                    |                                                         |  |
| 4  | Material /<br>Equipment<br>Required                                       | Lab N | /anual                                                                                                    |                                                                                                    |                                                                                                    |                                                                                                    |                                                                                                    |                                                         |  |
|    | Principle, Concept                                                        | Basic |                                                                                                    | of design of roof                                                                                                    |                                                                                                    |                                                                                                    |                                                                                                    |                                                         |  |
| 6  | Procedure, Program, Activity, Algorithm, Pseudo Code                      |       | as default<br>requireme<br>By using<br>0.0000 ar<br>Ortho is s<br>along with<br>By using t<br>By using t<br>Lines are<br>Donut op<br>Offset cor<br>Hatching | s are set before sit (0.0000, 0.0000) ents. units command and units to scale asswitched off as the horizontal and withe line commanextended using estion is used to represent a sare provided as are provided as the trim commanextended using estion is used to represent a sare provided as a sare provided as the trim command is used to represent a sare provided as the trim command is used to represent a sare provided as the trim command is used to rep | ). The upport of the drawing vertical line of the extraction of the extraction of th | er right content the types a ters.  g requires as.  ne of the real times are to the mand when the term at regular and. | ner is change<br>as decimal,<br>use of inclin<br>equired draw<br>trimmed.<br>erever neces<br>nforcements.<br>distance. | ed as per our precision as led line also ling is drawn. |  |
| 7  | Block, Circuit,<br>Model Diagram,<br>Reaction Equation,<br>Expected Graph |       |                                                                                                    |                                                                                                    |                                                                                                    |                                                                                                    |                                                                                                    |                                                         |  |
| 8  | Observation Table,<br>Look-up Table,<br>Output                            |       |                                                                                                    |                                                                                                    |                                                                                                    |                                                                                                    |                                                                                                    |                                                         |  |
|    | Sample<br>Calculations                                                    |       |                                                                                                    |                                                                                                    |                                                                                                    |                                                                                                    |                                                                                                    |                                                         |  |
|    | Graphs, Outputs                                                           |       |                                                                                                    |                                                                                                    |                                                                                                    |                                                                                                    |                                                                                                    |                                                         |  |
| 11 | Results & Analysis                                                        |       |                                                                                                    |                                                                                                    |                                                                                                    |                                                                                                    |                                                                                                    |                                                         |  |
| 12 | Application Areas                                                         |       | Design of                                                                                                    | roof truss in stee                                                                                                    | l structura                                                                                                    | l members                                                                                                    | 3                                                                                                    |                                                         |  |
| 13 | Remarks                                                                   |       |                                                                                                    |                                                                                                    |                                                                                                    |                                                                                                    |                                                                                                    |                                                         |  |
| 14 | Faculty Signature with Date                                               |       |                                                                                                    |                                                                                                    |                                                                                                    |                                                                                                    |                                                                                                    |                                                         |  |

## Experiment 11: Detailing of steel beams with bolted and welded

| -  | Experiment No.:                                                           | 1          | Marks                                                                                                    |                                                                                                    | Date<br>Planned |       | Date<br>Conducted |  |  |
|----|---------------------------------------------------------------------------|------------|----------------------------------------------------------------------------------------------------|----------------------------------------------------------------------------------------------------|-----------------|-------|-------------------|--|--|
| 1  | Title                                                                     | <br>Detail | ling of beam                                                                                                    | s with bolted                                                                                                    |                 |       | Conducted         |  |  |
| 2  |                                                                           |            |                                                                                                    | working draw                                                                                                    |                 |       | d and welded      |  |  |
|    |                                                                           |            | etailing of beams with bolted and welded                                                                                                    |                                                                                                    |                 |       |                   |  |  |
| 4  |                                                                           |            | ab Manual                                                                                                    |                                                                                                    |                 |       |                   |  |  |
|    | Principle, Concept                                                        | Basic      |                                                                                                    | of design of b                                                                                                    |                 |       |                   |  |  |
| 6  | Procedure, Program, Activity, Algorithm, Pseudo Code                      | •          | as default<br>requirements<br>By using<br>0.0000 and<br>Ortho is sealong with<br>By using the<br>By using the<br>Lines are sealong<br>Donut opt<br>Offset control | s are set before starting the drawing. The lower left corner is set lt (0.0000, 0.0000). The upper right corner is changed as per our lents.  y units command, we set the types as decimal, precision as ind units to scale as millimeters.  switched off as the drawing requires use of inclined line also the horizontal and vertical lines.  the line command, the outline of the required drawing is drawn, the trim command, the extra lines are trimmed.  extended using extend command wherever necessary, on the present the c/s of reinforcements.  The provided to get lines at regular distance.  It is done using hatch command.  The lower left corner is set literated as per our lents.  The provided and text command is also used for labeling the literated as per our left. |                 |       |                   |  |  |
| 7  | Block, Circuit,<br>Model Diagram,<br>Reaction Equation,<br>Expected Graph |            |                                                                                                    |                                                                                                    |                 |       |                   |  |  |
| 8  | Observation Table,<br>Look-up Table,<br>Output                            |            |                                                                                                    |                                                                                                    |                 |       |                   |  |  |
|    | Sample<br>Calculations                                                    |            |                                                                                                    |                                                                                                    |                 |       |                   |  |  |
|    | Graphs, Outputs                                                           |            |                                                                                                    |                                                                                                    |                 |       |                   |  |  |
|    | Results & Analysis                                                        |            |                                                                                                    |                                                                                                    |                 |       |                   |  |  |
|    | Application Areas                                                         |            | Design of                                                                                                    | beams with b                                                                                                    | oolted and w    | elded |                   |  |  |
|    | Remarks                                                                   |            |                                                                                                    |                                                                                                    |                 |       |                   |  |  |
| 14 | Faculty Signature with Date                                               |            |                                                                                                    |                                                                                                    |                 |       |                   |  |  |

## Experiment 12: Detailing of steel gantry girder

| - | Experiment No.:                                       | 1      | Marks         |                 | Date<br>Planned | Date<br>Conducted                                                              |
|---|-------------------------------------------------------|--------|---------------|-----------------|-----------------|--------------------------------------------------------------------------------|
| 1 | Title                                                 | Detail | ing of gantr  | y girder        |                 |                                                                                |
| 2 | Course Outcomes                                       | Prepa  | re detailed v | working draw    | ing of gantry ( | girder                                                                         |
| 3 | Aim                                                   | Detail | ing of gantr  | y girder        |                 |                                                                                |
|   | Material /<br>Equipment<br>Required                   | Lab M  | 1anual        |                 |                 |                                                                                |
| 5 | Theory, Formula<br>Principle, Concept                 | Basic  | knowledge     | of design of g  | gantry girder   |                                                                                |
|   | Procedure,<br>Program, Activity,<br>Algorithm, Pseudo |        |               | t (0.0000, 0.00 |                 | drawing. The lower left corner is set<br>er right corner is changed as per our |

|    | Code                                                                      | <ul> <li>By using units command, we set the types as decimal, precision as 0.0000 and units to scale as millimeters.</li> <li>Ortho is switched off as the drawing requires use of inclined line also along with horizontal and vertical lines.</li> <li>By using the line command, the outline of the required drawing is drawn.</li> <li>By using the trim command, the extra lines are trimmed.</li> <li>Lines are extended using extend command wherever necessary.</li> <li>Donut option is used to represent the c/s of reinforcements.</li> <li>Offset command is used to get lines at regular distance.</li> <li>Hatching is done using hatch command.</li> <li>Dimensions are provided and text command is also used for labeling the drawing.</li> </ul> |
|----|---------------------------------------------------------------------------|----------------------------------------------------------------------------------------------------|
| 7  | Block, Circuit,<br>Model Diagram,<br>Reaction Equation,<br>Expected Graph |                                                                                                    |
| 8  | Observation Table,<br>Look-up Table,<br>Output                            |                                                                                                    |
| 9  | Sample<br>Calculations                                                    |                                                                                                    |
|    | Graphs, Outputs                                                           |                                                                                                    |
| 11 | Results & Analysis                                                        |                                                                                                    |
|    | Application Areas                                                         | Design of gantry girder                                                                                                    |
|    | Remarks                                                                   |                                                                                                    |
| 14 | Faculty Signature with Date                                               |                                                                                                    |

## F. Content to Experiment Outcomes

#### 1. TLPA Parameters

#### Table 1: TLPA - Example Course

|       |                                             | -       |          |       | T           |          | 1          |
|-------|---------------------------------------------|---------|----------|-------|-------------|----------|------------|
| Expt- | Course Content or Syllabus                  |         |          |       |             |          | Assessment |
| #     | (Split module content into 2 parts which    |         | Learning | l .   | Action      | on       | Methods to |
|       | have similar concepts)                      | g Hours | Levels   | ms'   |             |          |            |
|       |                                             |         | for      | Level | Learning    | for      | Learning   |
|       |                                             |         | Content  |       |             | Learning |            |
| Α     | В                                           | С       | D        | Ε     | F           | G        | Н          |
| 1     | Preparing detailed working drawing of       | 6       | L6       | L6    | Detaild     | PPT/     | Assignment |
|       | simply supported, cantilever and            |         |          |       | drafting.   | Lecture  |            |
|       | continuous beams.                           |         |          |       |             |          |            |
| 2     | Preparing detailed working drawing of one   | 6       | L6       | L6    | Detaild     | PPT/     | Assignment |
|       | way, two way and one way continuous slabs   |         |          |       | drafting.   | Lecture  |            |
| 3     | Preparing detailed working drawing of       | 3       | L6       | L6    | Detaild     | PPT/     | Assignment |
|       | doglegged staircase.                        |         |          |       | drafting.   | Lecture  |            |
| 4     | Preparing detailed working drawing of       | 3       | L6       | L6    | Detaild     | PPT/     | Assignment |
|       | cantilever retaining wall                   |         |          |       | drafting.   | Lecture  |            |
| 5     | Preparing detailed working drawing of       | 3       | L6       | L6    | Detaild     | PPT/     | Assignment |
|       | counter fort retaining wall                 |         |          |       | drafting.   | Lecture  |            |
| 6     | Preparing detailed working drawing of       | 3       | L6       | L6    | Detaild     | PPT/     | Assignment |
|       | circular and rectangular water tank.        |         |          |       | drafting.   | Lecture  |            |
| 7     | Creating connections for beam to beam       | 3       | L6       | L6    | Detaild     | PPT/     | Assignment |
|       | beam to column by bolted and welded         |         |          |       | drafting.   | Lecture  |            |
|       | connections                                 |         |          |       | _           |          |            |
| 8     | Creating lacing and battens for built up    | 3       | L6       | L6    | Detaild     | PPT/     | Assignment |
|       | columns.                                    |         |          |       | drafting.   | Lecture  |            |
| 9     | Creating gusseted bases and column bases    | 3       | L6       | L6    | Detaild     | PPT/     | Assignment |
|       | for bolted and welded connections.          |         |          |       | drafting.   | Lecture  |            |
| 10    | Creating roof truss for both bolted and     | 3       | L6       | L6    | Detaild     | PPT/     | Assignment |
|       | welded connections.                         |         |          |       | drafting.   | Lecture  |            |
| 11    | Creating beams for bolted and welded        | 3       | L6       | L6    | Detaild     | PPT/     | Assignment |
|       | connections                                 | -       |          |       | drafting.   | Lecture  |            |
| 12    | Preparing detailed working drawing of       | 3       | L6       |       |             | PPT/     | Assignment |
|       | gantry girder for steel structural members. |         |          |       | drafting.   | Lecture  |            |
|       |                                             |         |          |       | <u>. J.</u> |          |            |

## 2. Concepts and Outcomes:

#### Table 2: Concept to Outcome - Example Course

|     |               |           |               | ·                    |                 |                    |
|-----|---------------|-----------|---------------|----------------------|-----------------|--------------------|
| Exp | _             |           | Final Concept |                      | CO Components   | Course Outcome     |
| t-# |               | Concepts  |               | Justification        | (1.Action Verb, |                    |
|     | from study of | from      |               | (What all Learning   | 2.Knowledge,    |                    |
|     | the Content   | Content   |               | Happened from the    | 3.Condition /   | Student Should be  |
|     | or Syllabus   |           |               | study of Content /   | Methodology,    | able to            |
|     |               |           |               | Syllabus. A short    | 4.Benchmark)    |                    |
|     |               |           |               | word for learning or |                 |                    |
|     |               |           |               | outcome)             |                 |                    |
| Α   | 1             | J         | K             | L                    | М               | N                  |
| 1   | Preparing     | Detailing | Detailing     | Detailed drawing     | Detailing/      | Preparing detailed |
|     | detailed      |           |               | for beams            | Autocad/        | working drawing of |
|     | working       |           |               |                      |                 | simply supported,  |
|     | drawing of    |           |               |                      |                 | cantilever and     |
|     | simply        |           |               |                      |                 | continuous beams.  |
|     | supported,    |           |               |                      |                 |                    |
|     | cantilever    |           |               |                      |                 |                    |
|     | and           |           |               |                      |                 |                    |
|     | continuous    |           |               |                      |                 |                    |
|     | beams.        |           |               |                      |                 |                    |
| 2   | Preparing     | Detailing | Detailing     | Detailed drawing     | Detailing/      | Preparing detailed |

|    | detailed<br>working<br>drawing of<br>one way, two<br>way and one<br>way            |           |           | for slabs                               | Autocad/               | working drawing of<br>one way, two way<br>and one way<br>continuous slabs              |
|----|------------------------------------------------------------------------------------|-----------|-----------|-----------------------------------------|------------------------|----------------------------------------------------------------------------------------|
| 3  | continuous<br>slabs<br>Preparing<br>detailed<br>working<br>drawing of<br>doglegged | Detailing | Detailing | Detailed drawing for stair case.        | Detailing/<br>Autocad/ | Preparing detailed<br>working drawing of<br>doglegged<br>staircase.                    |
| 4  | staircase. Preparing detailed working drawing of cantilever retaining wall         | Detailing | Detailing | Detailed drawing for Retaining wall.    | Detailing/<br>Autocad/ | Preparing detailed<br>working drawing of<br>cantilever retaining<br>wall               |
| 5  | Preparing detailed working drawing of counter fort retaining wall                  |           | Detailing | Detailed drawing for retaining wall.    | Detailing/<br>Autocad/ | Preparing detailed<br>working drawing of<br>counter fort<br>retaining wall             |
| 6  |                                                                                    | Detailing | Detailing | Detailed drawing for water tank.        | Detailing/<br>Autocad/ | Preparing detailed<br>working drawing of<br>circular and<br>rectangular water<br>tank. |
| 7  | Creating connections for beam to beam to column by bolted and welded connections   |           | Detailing | Detailed drawing for steel connections. | Detailing/<br>Autocad/ | Creating connections for beam to beam beam to column by bolted and welded connections  |
| 8  |                                                                                    |           | Detailing | Detailed drawing for steel connections. | Detailing/<br>Autocad/ | Creating lacing and battens for built up columns.                                      |
| 9  | Creating gusseted bases and column bases for bolted and welded connections.        | Detailing | Detailing | Detailed drawing for steel connections. | Detailing/<br>Autocad/ | Creating gusseted<br>bases and column<br>bases for bolted and<br>welded connections.   |
| 10 | Creating roof truss for both bolted and welded connections.                        |           | Detailing | Detailed drawing for steel connections. | Detailing/<br>Autocad/ | Creating roof truss for both bolted and welded connections.                            |
| 11 | Creating                                                                           | Detailing | Detailing | Detailed drawing                        | Detailing/             | Creating beams for                                                                     |

#### LABORATORY PLAN - CAY 2019-20

| beam<br>bolted<br>welde<br>conne                                               | d and                                          |           | for steel<br>connections.               | Autocad/               | bolted and welded connections                                                                 |
|--------------------------------------------------------------------------------|------------------------------------------------|-----------|-----------------------------------------|------------------------|-----------------------------------------------------------------------------------------------|
| 12 Prepa<br>detail<br>working<br>drawing<br>gantry<br>for<br>struct<br>members | ed<br>ng<br>ng of<br>/ girder<br>steel<br>ural | Detailing | Detailed drawing for steel connections. | Detailing/<br>Autocad/ | Preparing detailed<br>working drawing of<br>gantry girder for<br>steel structural<br>members. |